Revista del Instituto de Investigación FIGMMG Vol. 8, N.° 15, 60-68 (2005) Universidad Nacional Mayor de San Marcos ISSN: 1561-0888 (impreso) / 1628-8097 (electrónico)

# **APLICACIÓN DEL LENGUAJE GPSS/H A UN PROBLEMA DE ACARREO MINERO**

# **THE GPSS/H SIMULATION LANGUAGE APPLICATION TO A MINE HAULAGE PROBLEM**

Oswaldo Ortiz Sánchez\*

#### **RESUMEN**

El GPSS/H es a la vez un lenguaje y un programa de simulación de sistemas aleatorios discretos. Los programas son de fácil preparación y muy versátiles, pudiendo aplicarse a problemas operativos mineros. Su código computacional es corto y similar al problema por resolver. En la aplicación a un sistema de transporte real entre mina subterránea y superficie, se encontró que para una flota de 8 camiones con 4 tolvas en interior mina y 2 puntos de descarga en superficie una para estéril y otra para mineral en el perfil de acarreo existente, es necesario agregar una tolva más a las 4 instaladas para alcanzar el costo mínimo de acarreo.

**Palabras clave:** Tolva, acarreo, perfil, simulación, lenguaje de programación.

#### **ABSTRACT**

The GPSS/H (General Purpose Simulation system), is both a computer programming language and a discrete random simulation system. It is versatile, easy to write and can solve a wide range of problems many of them concerned with the mining industry. This language is non procedural designed for a special purpose which tries to anticipate what the programer is doing. Programs are of short computational code and similar to the problem being solved. The application example shows that for an 8 truck fleet hauling ore and waste from 4 hydraulically operated underground bins onto two unloading points at surface for ore and waste, it is required to add one additional bin to avoid queues and attain minimum operating cost.

**Keywords:** Bin, hauling, profile, simulation, programming language.

#### **1. INTRODUCCIÓN**

El GPSS/H (General Purpose Simulation System), o Sistema de Simulación de Propósito General fue desarrollado en 1961 por G. Gordon de la IBM para simular procesos de eventos discretos. Desde su creación y hasta el presente se han desarrollado 10 versiones de GPSS siendo las últimas el GPSS-V y el GPSS/H éste último diseñado por J.O. Henrikson para su aplicación en problemas de minería.

El GPSS/H es un sistema rápido y sencillo de tipo no estructurado porque se adelanta a lo que el programador intenta efectuar. Su código computacional es corto y similar al problema que se quiere resolver. El sistema es también muy versátil pudiendo ser mejorado continuamente.

El programa se ejecuta en archivos ASCII que se crea mediante el editor DOS o un procesador de texto como Word Perfect o MS Word. Se guarda en extensión GPS y se ejecuta en GPSS generando un archivo del mismo nombre con extensión LIS. El acceso al archivo es a través del editor DOS.

# **2. CONSTRUCCIÓN DEL MODELO GPSS/H.**

Una característica básica del GPSS/H es el uso de bloques o símbolos para representar actividades.

Docente de la EAP de Ingeniería de Minas, Universidad Nacional Mayor de San Marcos. E-mail: oortizs@unmsm

El formato general de entrada de datos es fijo y consta de 4 partes: Nombre (Label), Operación (Operation), Operandos (Operands) y Comentarios (Comments).

En total se cuenta con 48 símbolos que traducen las actividades en la simulación de un sistema. Algunos de estos símbolos que se usan en el programa minero desarrollado en esta presentación, se describen en seguida en forma muy resumida.

GENERATE A,B,C,D,E crea transacciones de bloque a bloque o de arribos al sistema que pueden ser llegadas de camiones a un punto o de personas a un servicio, etc., donde los operandos son: A, tiempo medio entre llegadas; B, desviación con respecto a la media; C, tiempo de ocurrencia de la primera transacción; D, límite de transacciones en el bloque y E, prioridad en las transacciones.

SEIZE A. y RELEASE A. El primero inicia entrada al servicio A y el segundo libera al servicio o facilidad A para ser usado por otra transacción.

ADVANCE A, B. Muestra el tiempo promedio de servicio A con su desviación media B.

TERMINATE A. Cuenta las transacciones que pasan por el sistema y se usa cuando hay más de un bloque GENERATE porque una transacción no debe ir a un bloque GENERATE directamente cuando la transacción debe salir del sistema. A es un dígito que controla la ejecución del programa en conexión con el bloque START.

START A. El operando A es un contador que controla la ejecución del programa.

QUEUE B, A. Forma la cola. A es el nombre o número de la cola, B es la cantidad de incremento o disminución de la cola A.

DEPART B, A. Reduce el contenido de la cola A en B unidades. Permite la salida del bloque QUEUE A.

ENTER A. Indica el Servicio A que debe usarse, escogiéndolo entre varios existentes.

LEAVE A. Indica el Servicio A que dejó en libertad o la salida del servicio que se estaba usando.

DO A, B, C. Repite el circuito cerrado donde A es límite inferior, B es límite superior y C es el incremento.

TRANSFER A, B, C. Mueve la transacción en forma no secuencial, pudiendo, ser condicional, incondicional o ambos. En el caso de este estudio es incondicional donde A es una fracción decimal que representa el porcentaje que va a C, y el restante el porcentaje que va a B.

TEST E. Dirige la transacción a un determinado bloque o lo retiene hasta que se cumpla cierta condición. TEST puede ser negación o normal. En este ejemplo es negación, así TEST E A, B, C, es un operador de interrogación: mayor que, menor que, etc. A y B son atributos numéricos o elementos estadísticos que se someten a prueba y se guardan para impresión. C es el bloque al que se dirige la transacción si la prueba es falsa.

# **3. PASOS EN LA CONSTRUCCIÓN DEL MODE-LO GPSS/H**

En todo fenómeno que se analiza mediante simulación, estos pasos comprenden:

-Identificación de los elementos del sistema a estudiar.

-Aplicación de los resultados en el análisis del sistema.

-Descripción de la lógica que gobierna el sistema.

-Construcción del diagrama de flujo del modelo GPSS/H.

-Prueba del modelo.

-Análisis del modelo para detectar errores.

-Experimentación con el sistema.

# **4. APLICACIÓN PRÁCTICA AL ACARREO MINA SUBTERRÁNEA-SUPERFICIE**

## **4.1. Planteamiento del problema**

En una operación minera subterránea real se genera el acarreo mediante camiones de capacidad conocida entre 4 tolvas de almacenamiento de materiales en el subsuelo (dos para mineral y dos para desmonte), y dos puntos de descarga en superficie. Se requiere calcular el número de tolvas de carguío para minimizar el costo de acarreo del sistema.

# **4.2. Información disponible**

La Fig. N° 1 presenta el esquema del problema. El camión volquete de 22 TM de capacidad es cargado por el mismo conductor del equipo para

lo cual cada tolva posee un sistema hidráulico de descarga. Los camiones cargados inician viaje a superficie con mineral o desmonte a través de una rampa a 10% de pendiente y un tramo horizontal en superficie. El mineral es canalizado a las pilas de mineral y el desmonte a los echaderos de estéril. La flota consta de 8 camiones volquetes que cargan el material desde 4 tolvas en interior mina.

La tabla N° 1 presenta los datos de los perfiles de acarreo en mineral y estéril. La tabla N° 2 muestra parte de los datos del acarreo registrados en el campo para los 4 puntos de carguío y los 2 puntos de descarga [2]. Las tablas N° 3 y 4 dan los costos operativos totales promedio para los camiones volquete Volvo y las tolvas de carguío, respectivamente.

## **5. PROCEDIMIENTO DE CÁLCULO**

El primer paso es trazar los histogramas de los 4 grupos de datos para probar que la información se ajusta a una función teórica conocida como por ejemplo la curva normal [4]. Se encontró que los tiempos de viaje (ida y vuelta), se acomodan a curvas normales (ver Fig. N° 2), y los tiempos de carga y descarga siguen el comportamiento de curvas exponenciales. La Fig. N° 3 presenta el flujograma del sistema integrado para las 4 tolvas en interior mina y dos puntos de descarga en superficie.

La Fig. N° 4 muestra el desarrollo del programa GPSS/H para las condiciones del problema. El programa se inicia con el bloque SIMULATE que puede o no llevar un operando. En el caso de este problema no lo lleva. El siguiente bloque del programa es STORAGE A que es un elemento de control que almacena o espera en A lugares. Se usa cuando hay varios servidores. RMULT A inicia el conteo de la ejecución del programa y repite los números aleatorios que aparecen en el operando A. PUTSTRING A, B crea texto en pantalla o archivo. El operando A muestrea el nombre a imprimir. B es la dirección del archivo. FILEDEF define el archivo donde será grabado el estudio. INTEGER A, B, C es una variable de números enteros que cambia su valor al correr el programa. Los operandos pueden tener hasta 8 caracteres.

El desarrollo del programa aplicado al acarreo entre mina y superficie continúa hasta el bloque PUTPIC A, B, C, D, E .... que permite la impresión de los resultados en la pantalla o en el archivo por separado. A da el número de líneas a ser impresas o mostradas, B indica el archivo que recibirá la impresión. Los demás operandos dan los valores a ser impresos. CLEAR permite correr el programa iniciando cada vez a cero las transacciones y las estadísticas de todos los ítems que se hallan antes de este bloque. ENDDO establece el enlace de la ejecución circular DO. Los demás bloques del programa se explican en el numeral 2.

# **6. RESULTADOS**

La tabla N° 5 presenta para cada punto de carguío, la carga total vs. número de camiones, la utilización de la tolva, los tiempos perdidos en minutos y el promedio de tiempo de espera. La tabla N° 6 muestra el análisis económico del punto 1 de descarga (mineral), que establece el número de camiones, el costo unitario total medio del camión, el costo total por hora y por guardia, los tiempos perdidos en minutos, la pérdida monetaria por guardia, el porcentaje de la pérdida y el costo total incluida la pérdida. A este costo debe agregarse el costo de la tolva con lo que se tiene el gran total del costo para varios tamaños de flotas de transportadores (2 a 6 camiones).

Si se agrega una tolva extra A de carguío al punto 1 de descarga, se tendrán los resultados mostrados en la tabla N° 7 observándose que se anulan los tiempos muertos con la tolva adicional. La adición de otra tolva B no mejora los resultados. La tabla N° 8 muestra el análisis económico del punto 1. Agregando una tolva, las pérdidas se anulan y el costo total por guardia disminuye. La tabla N° 9 presenta una comparación de los resultados de las 2 programaciones sin agregar y agregando una tolva al punto N° 1.

## **7. CONCLUSIONES**

Al correr la simulación sin tolva adicional, se encontró que la pérdida por tiempos muertos es mayor para el punto 1 en la descarga (tabla N° 5). El análisis económico de los resultados de esta simulación demuestra que el número óptimo de camiones es 2 para cada tolva ya que se obtienen los menores costos en cada caso (tabla N° 9).

Con la adición de una tolva extra en el punto 1 desaparecen los tiempos muertos disminuyendo el costo total. El número óptimo de camiones sigue siendo 2. Una segunda tolva no mejora los costos.

# **8. BIBLIOGRAFÍA**

- 1. Coss Bee Raúl (1999). *Simulación, un enfoque práctico,* 16ª Reimpresión, Edit. Limusa S.A., México.
- 2. Estudiantes de Ingeniería de Minas (2001). UNMSM, Reporte de Prácticas Profesionales, Mina San Rafael, Puno.
- 3. Sturgull John R., (1999). *Mine Design, Examples Using Simulation, Society of Mining Enginers*.
- 4. Taha Hamdy A. (1986). *Investigación de Operaciones, Una introducción. Representaciones y servicios de ingeniería S.A.*, México.

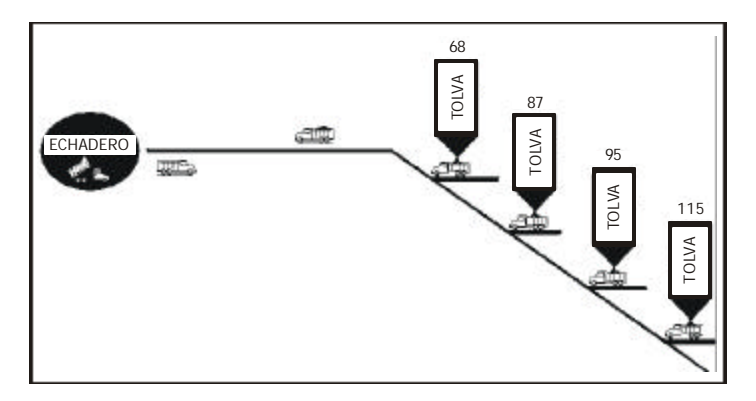

**Figura N° 1.** Esquema del Sistema de Acarreo Mina - Superficie.

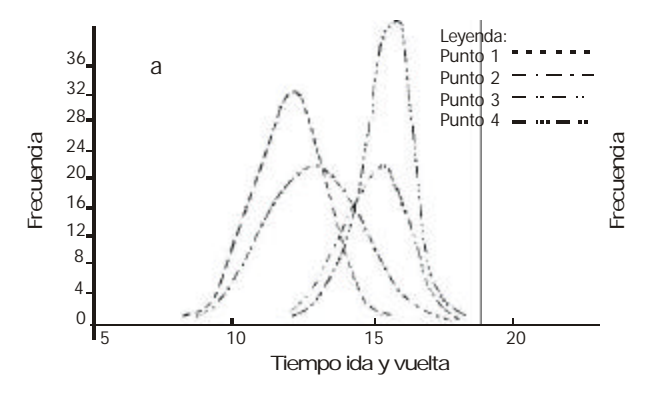

**Figura N° 2.** Frecuencia vs. Tiempo de viaje ida y vuelta. Camión volquete volvo de 22 TM.

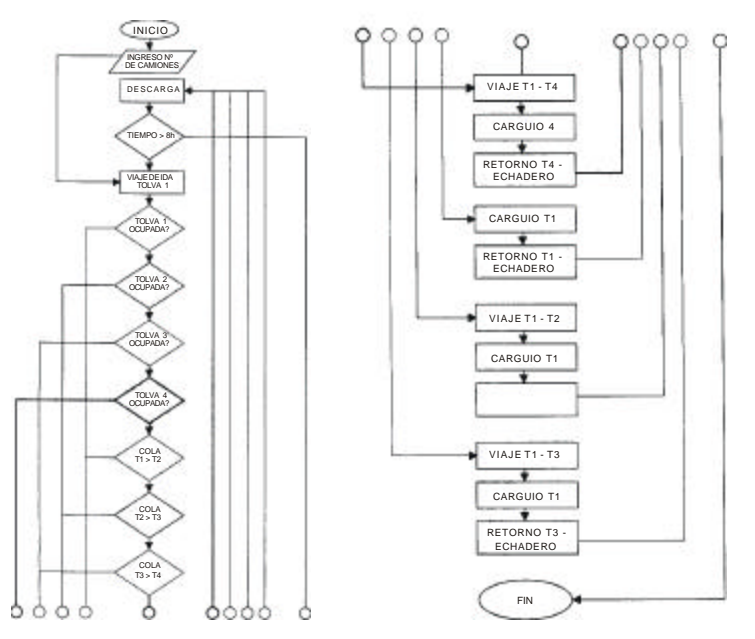

**Figura N° 3.** Flujograma del acarreo mina - superficie.

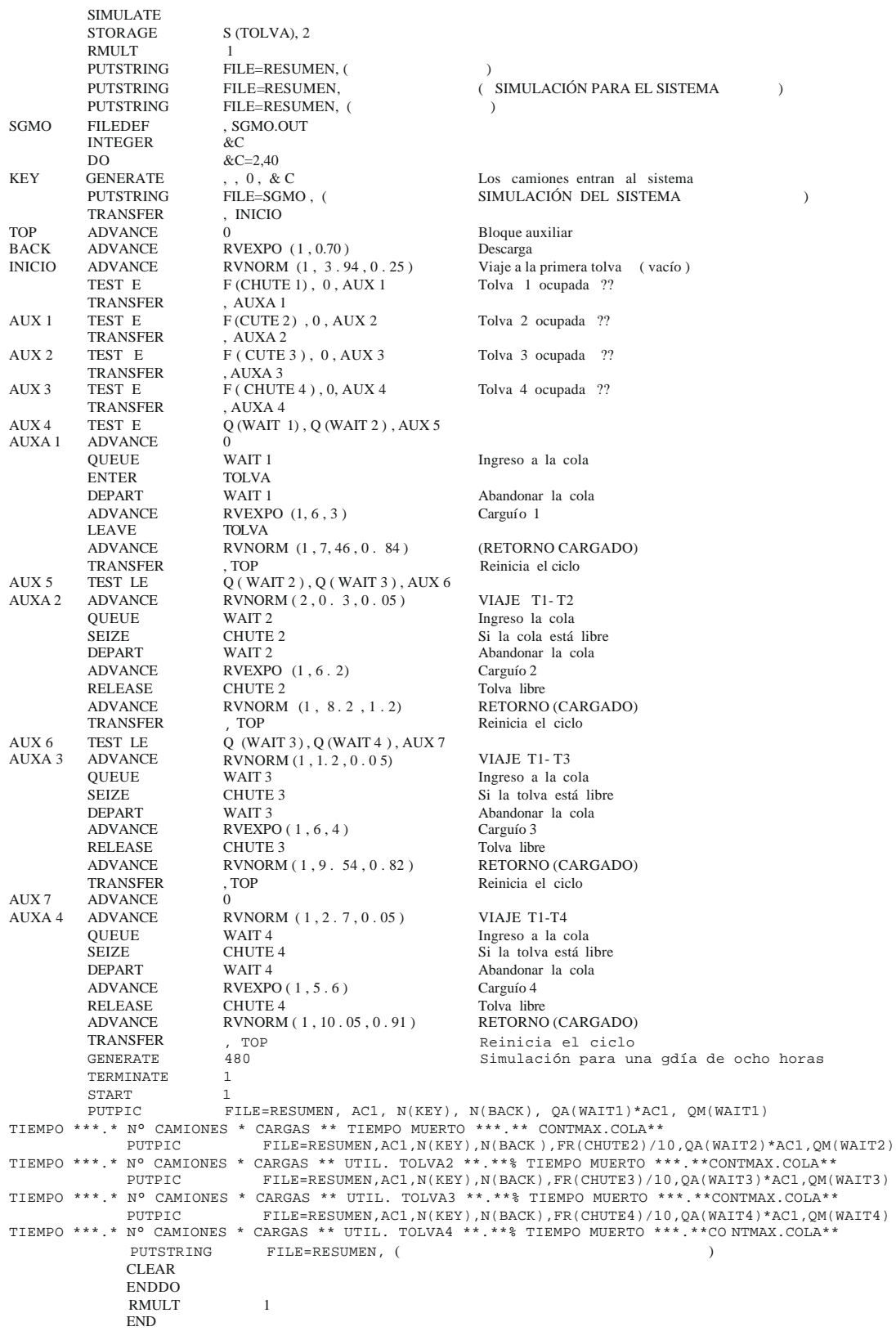

**Figura N° 4.** Desarrollo del programa.

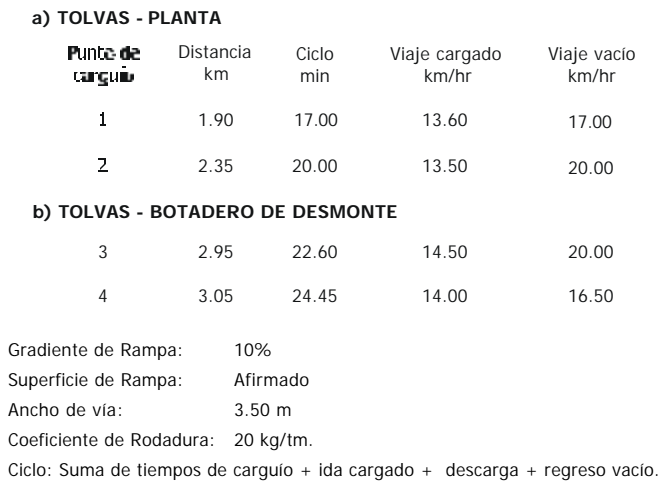

**Tabla N° 1.** Perfiles de acarreo en mineral y desmonte.

**Tabla N° 2.** Información de campo. Acarreo mina-superficie. ptos. 1 - 4.

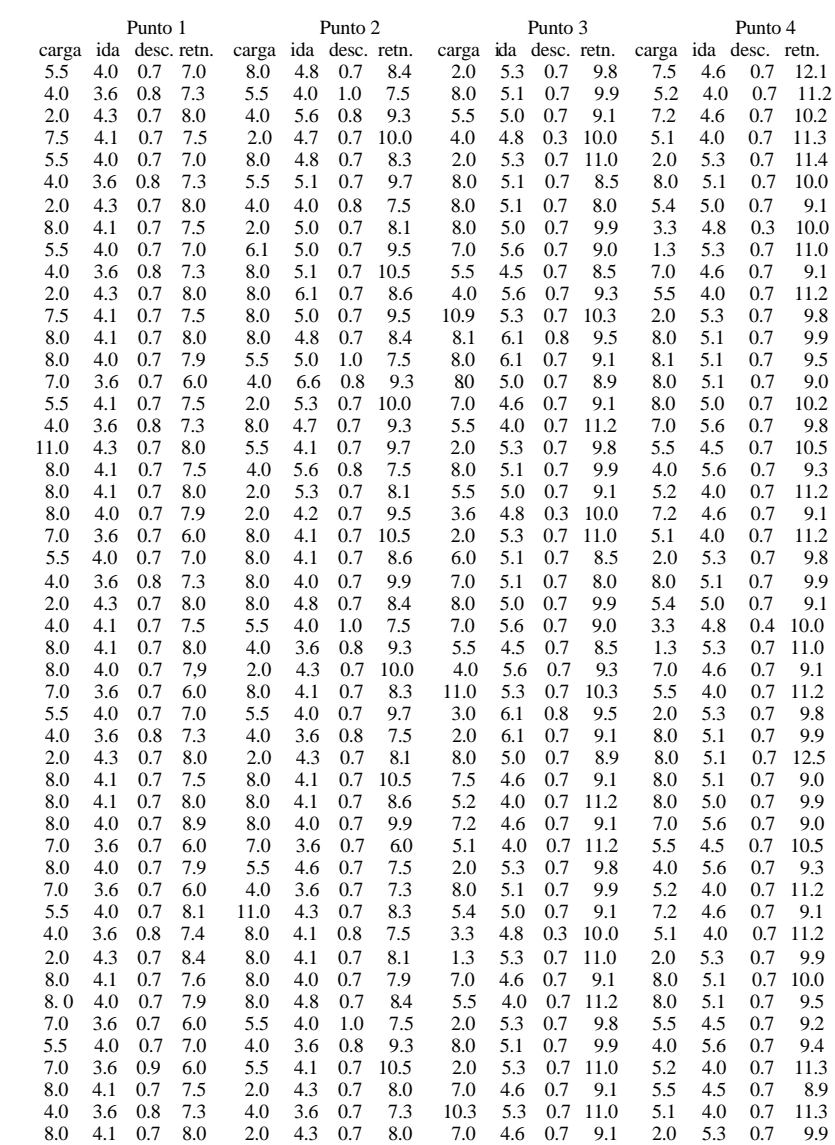

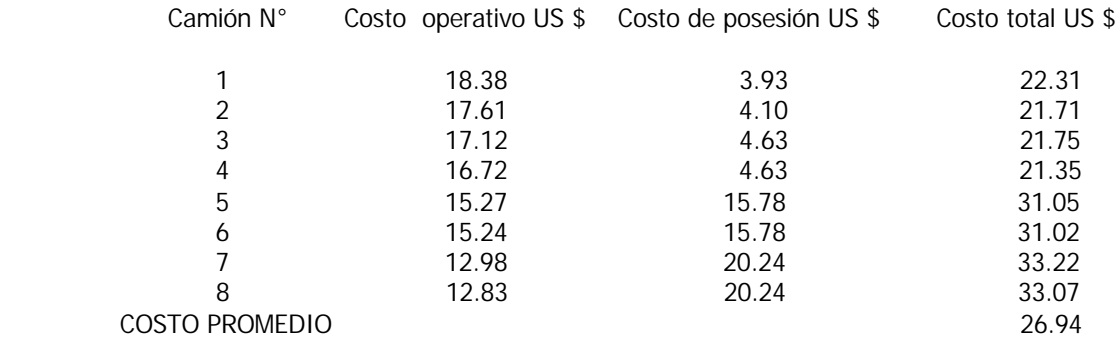

#### **Tabla N° 3.** Costos promedio de camiones volquete.

**Tabla N° 4.** Características y costo operativo promedio de una tolva neumática.

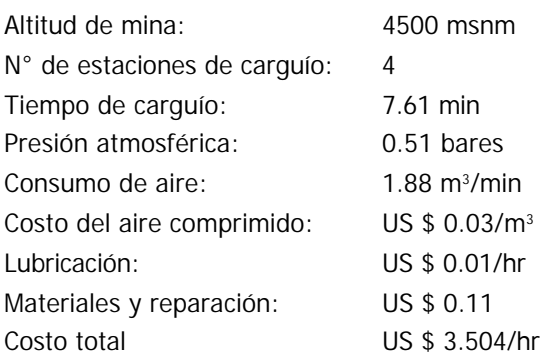

#### **Tabla N° 5.** Resultados de la programación.

# PUNTO DE CARGUÍO Nº 1

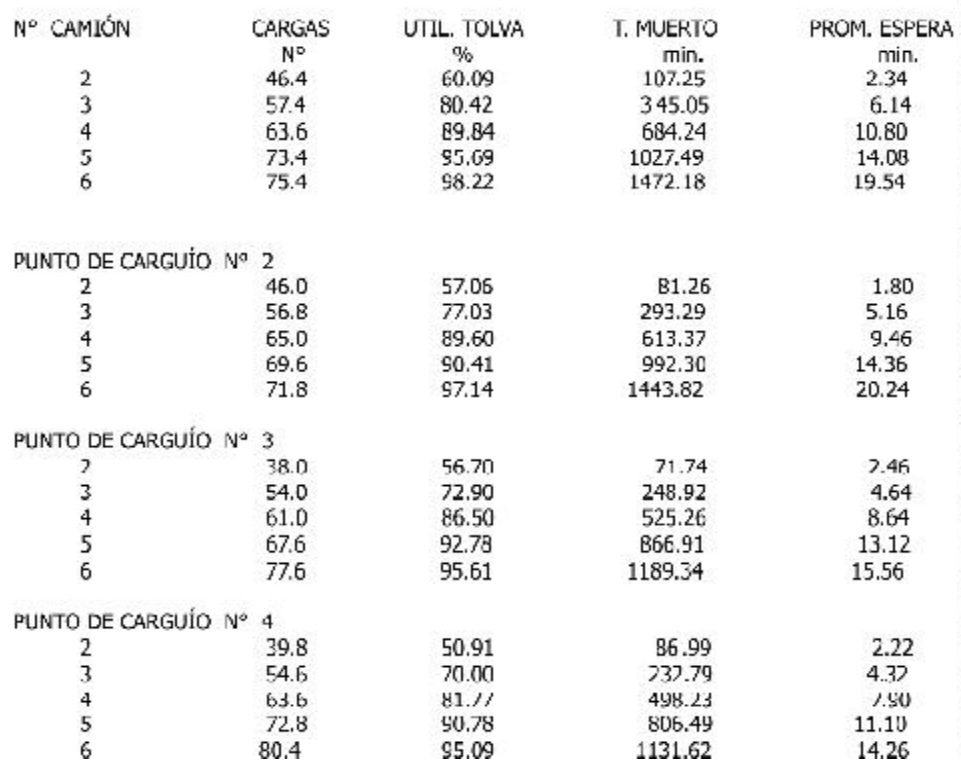

**Tabla N° 6.** Análisis económico del punto 1.

#### CAMIONES

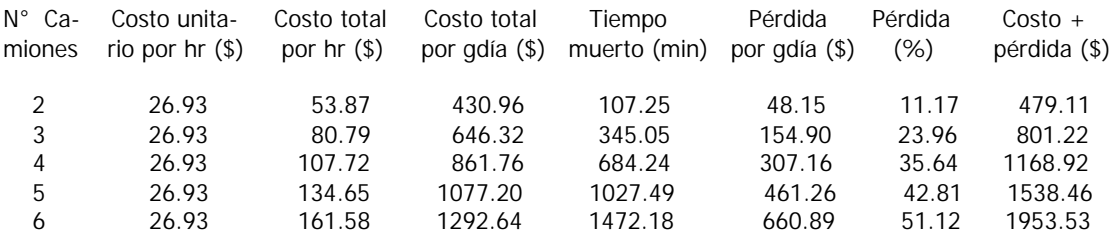

# TOLVA Y TOLVA (+) CAMIONES

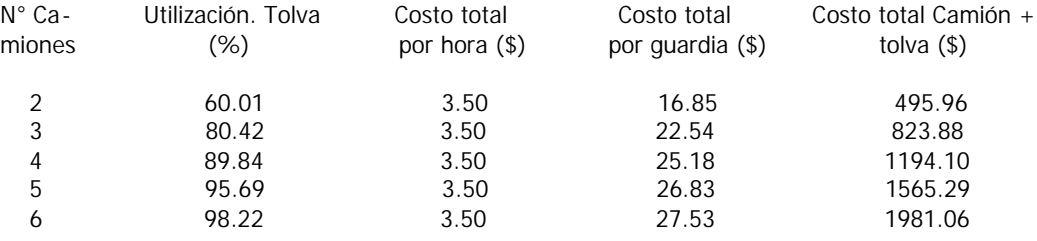

#### **Tabla N° 7.** Resultados agregando una y dos tolvas adicionales

| TOLVA "A"   |           |              |                 |                 |
|-------------|-----------|--------------|-----------------|-----------------|
| N° Camiones | N° Cargas | Utilz, tolva | Tiempo no usado | Espera promedio |
|             |           | $(\%)$       | (min)           | (min)           |
| 2           | 50        | 48.05        | 0               | 0               |
| 3           | 75        | 43.02        | 0               | 0               |
| 4           | 89.5      | 59.22        | 25.80           | 0.30            |
| 5           | 107       | 74.95        | 93.88           | 0.85            |
| 6           | 133       | 78.47        | 177.17          | 1.30            |
| TOLVA "B"   |           |              |                 |                 |
| 2           | 50        | 23.11        | ი               | 0               |
| 3           | 75        | 43.02        | 48.96           | 0.65            |
| 4           | 133       | 81.20        | 307.26          | 2.30            |
| 5           | 107       | 79.81        | 253.84          | 2.35            |
| 6           | 133       | 81.20        | 307.26          | 2.30            |
|             |           |              |                 |                 |

**Tabla N° 8.** Análisis económico del Punto 1, Tolva A.

#### CAMIONES

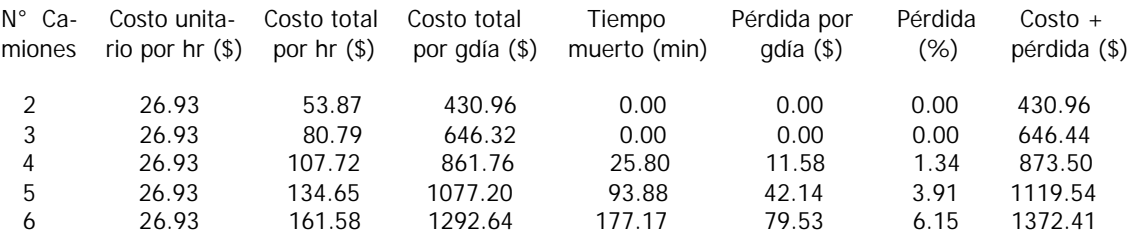

#### **Tabla N° 9.** Análisis económico del Punto 1, TolvA A. (continuación)

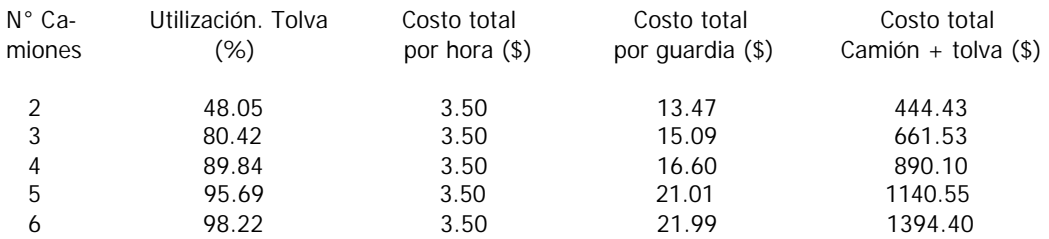

#### TOLVA Y TOLVA (+) CAMIONES

Tabla N° 10. Resultados de la programación. Punto N° 1. Camiones de 12 m<sup>3</sup>.

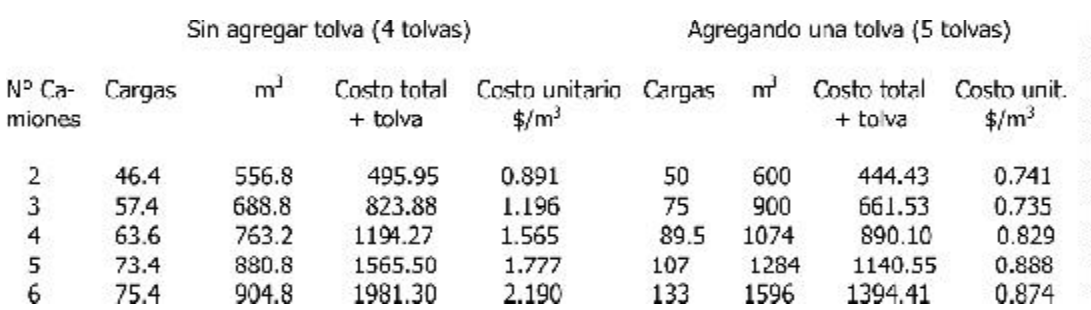